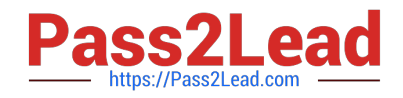

# S1000-002<sup>Q&As</sup>

IBM Cloud Pak for Data Systems V1.x Administrator Specialty

## **Pass IBM S1000-002 Exam with 100% Guarantee**

Free Download Real Questions & Answers **PDF** and **VCE** file from:

**https://www.pass2lead.com/s1000-002.html**

100% Passing Guarantee 100% Money Back Assurance

Following Questions and Answers are all new published by IBM Official Exam Center

**C** Instant Download After Purchase

**83 100% Money Back Guarantee** 

- 365 Days Free Update
- 800,000+ Satisfied Customers  $\epsilon$  of

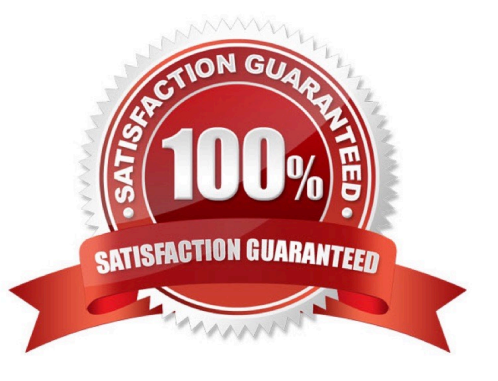

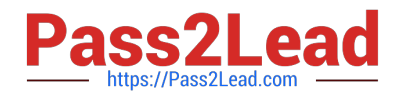

#### **QUESTION 1**

While IBM does not recommend manually stopping the upgrade process, what is one way to do this safely?

- A. stop the platform management software
- B. exit the user terminal session
- C. run systemctl stop apupgrade
- D. kill -9 the apupgrade process

Correct Answer: D

#### **QUESTION 2**

Which three components are available to monitor from the Software overview tile on the Cloud Pak for Data System web console home page? (Choose three.)

- A. Red Hat OpenShift
- B. System
- C. Operating system
- D. Docker
- E. Virtual machines
- F. Application

Correct Answer: DEF

#### **QUESTION 3**

The Cloud Pak for Data System web console displays the storage details. How much total storage is available for the worker nodes?

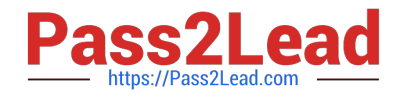

#### $\equiv$  IBM Cloud Pak for Data System

Home / Resource usage / Resource usage details

### Resource usage details

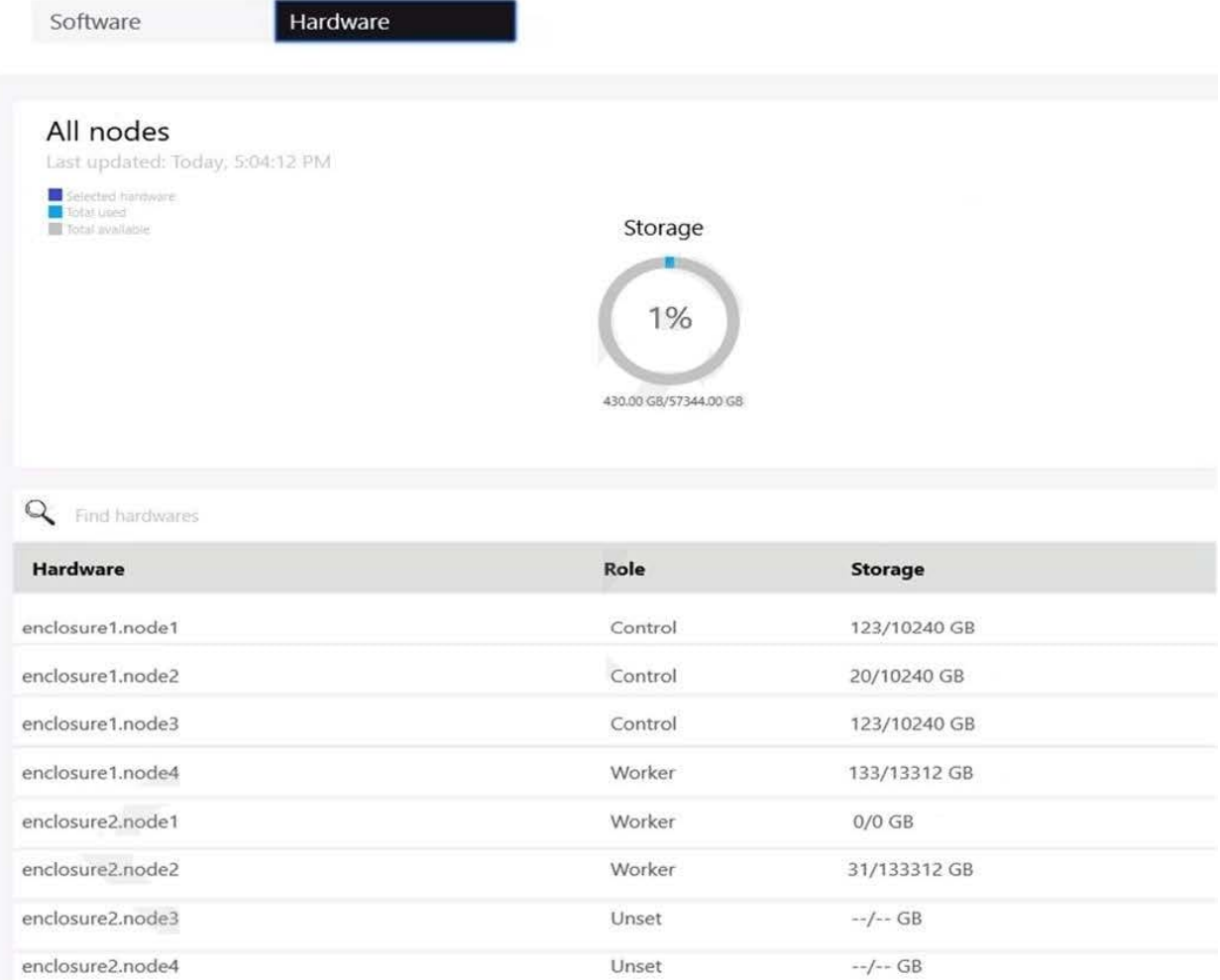

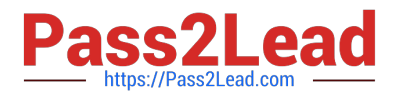

- A. 64,000 GB
- B. 30,720 GB
- C. 26,624 GB
- D. 128,000 GB
- Correct Answer: B

#### **QUESTION 4**

What is the result of running the ap sw command?

- A. It displays the current issues caused by the software.
- B. It displays the software inventory with status of each component.
- C. It displays information about IBM Netezza Performance Server software only.
- D. It displays information about malfunctioning software only.

#### Correct Answer: B

#### **QUESTION 5**

What is the automated notification process that detects problem conditions and reports them to IBM Support?

- A. Platform Communication
- B. Call Home
- C. Host Platform Interface
- D. Resource Manager

Correct Answer: B

#### **QUESTION 6**

What can be used on Cloud Pak for Data System to manage the platform software, hardware, users, and configure the Call Home feature?

- A. Platform Manager
- B. web console
- C. Red Hat OpenShift
- D. Resource Manager

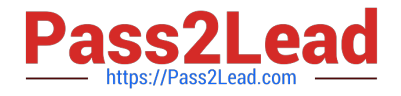

Correct Answer: B

#### **QUESTION 7**

What action should an administrator take based upon a vulnerability scan report?

A. Upload the report to Redhat support and wait for feedback.

B. Open it in a web browser, if a definition is evaluated as true then the system is not affected by these.

C. The administrator should patch the system based upon the findings of the report.

D. Open the report in a web browser, definitions evaluated as true mean that the system is affected by that vulnerability. Contact IBM support for guidance.

Correct Answer: D

#### **QUESTION 8**

Which node personality should be used before scaling up a Cloud Pak for Data System environment?

A. default

- B. unset
- C. undefined

D. none

Correct Answer: A

#### **QUESTION 9**

Which command can be used to stop only the applications running on Cloud Pak for Data System?

- A. apstop
- B. apstop -a
- C. apstop -m
- D. apstop -p

Correct Answer: A

#### **QUESTION 10**

What will administrator see when running the ap issues -c command?

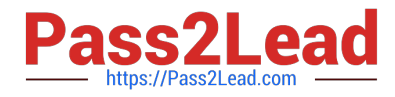

- A. list of every issue on the system
- B. list of closed issues
- C. list of open issues at the time
- D. list of issues arranged by component name
- Correct Answer: B

[Latest S1000-002 Dumps](https://www.pass2lead.com/s1000-002.html) [S1000-002 Practice Test](https://www.pass2lead.com/s1000-002.html) [S1000-002 Exam Questions](https://www.pass2lead.com/s1000-002.html)